## Remind

## **Sign up for important updates from J. Elam.**

Get information for **HS Choir** right on your phone—not on handouts.

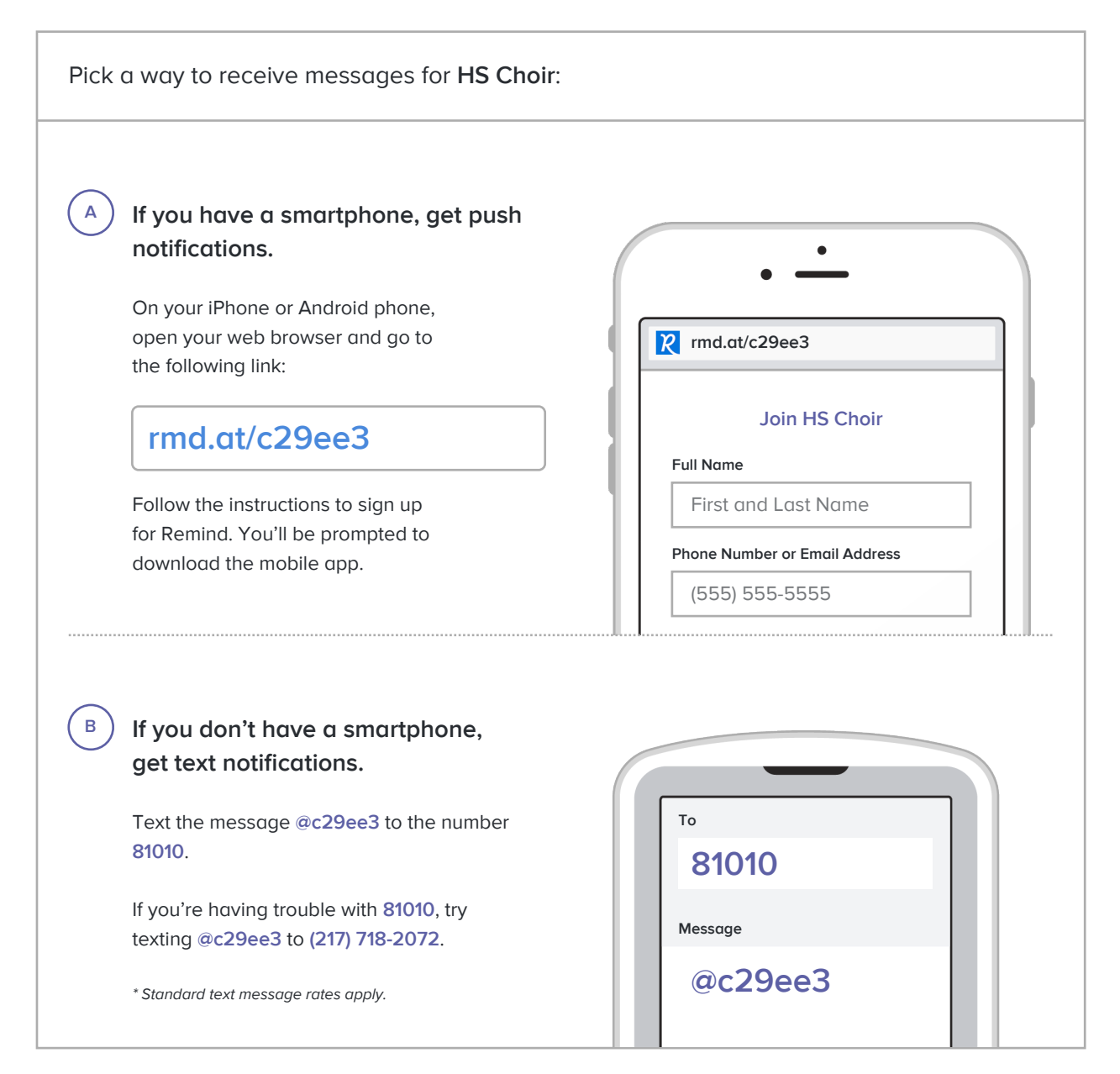

**Don't have a mobile phone?** Go to **rmd.at/c29ee3** on a desktop computer to sign up for email notifications.